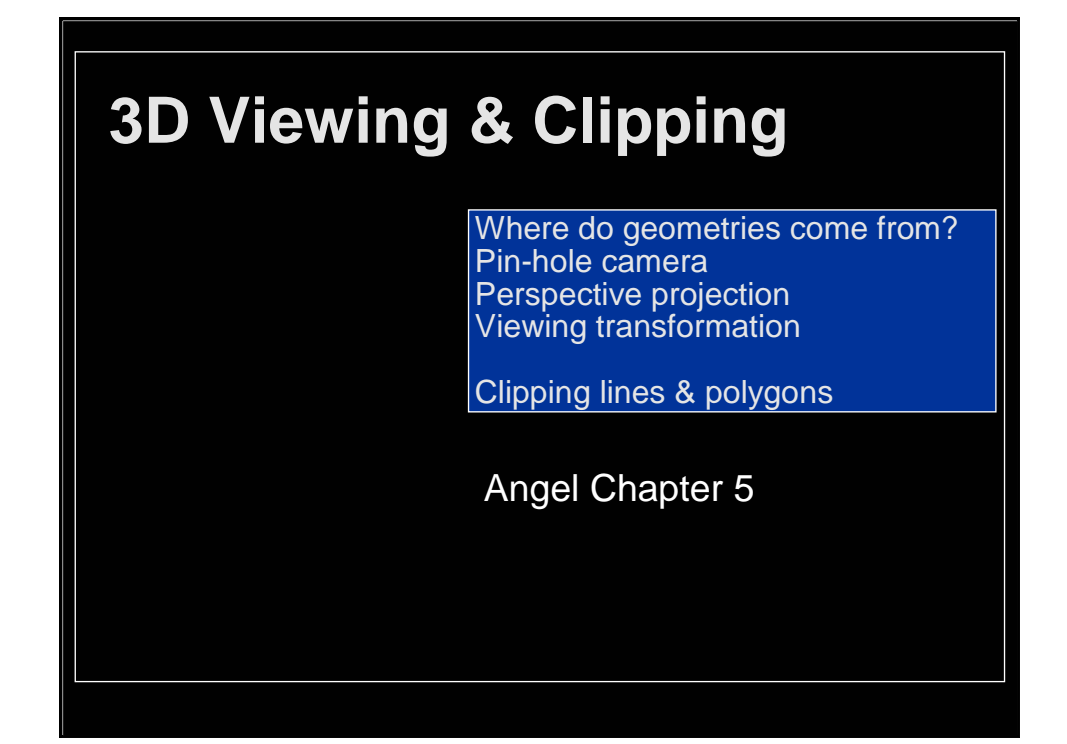

### **Getting Geometry on the Screen**

Given geometry in the world coordinate system, how do we get it to the display?

- Transform to camera coordinate system
- Transform (warp) into canonical view volume
- Clip
- Project to display coordinates
- (Rasterize)

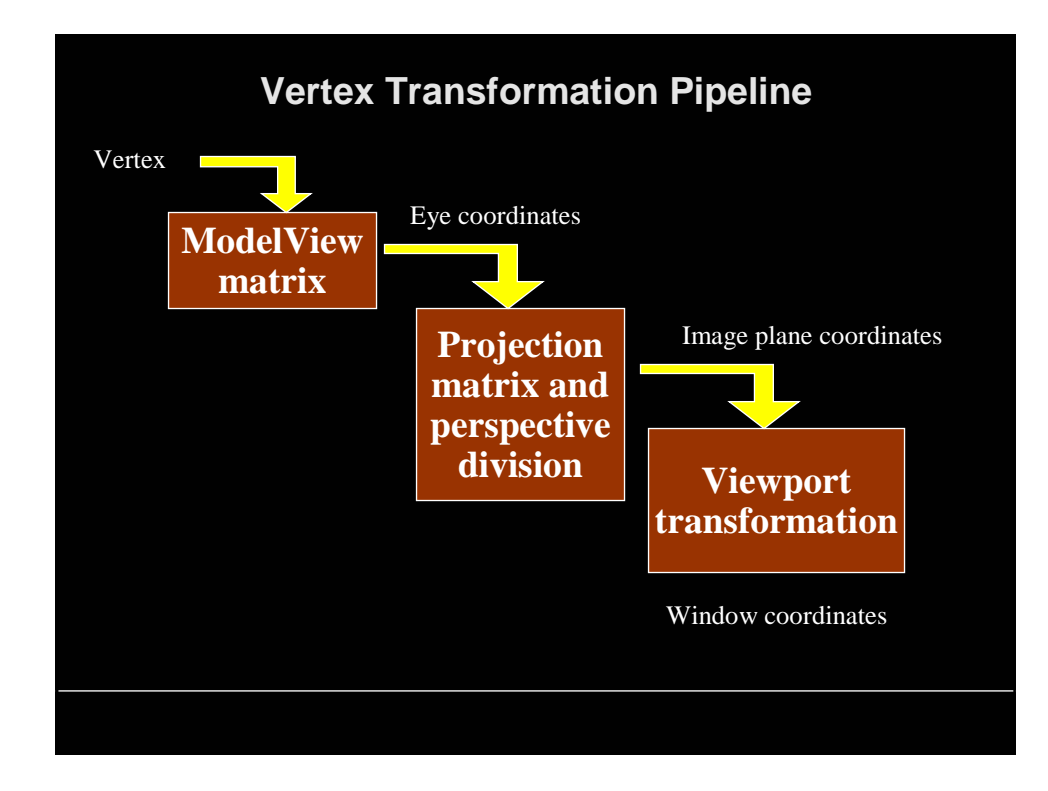

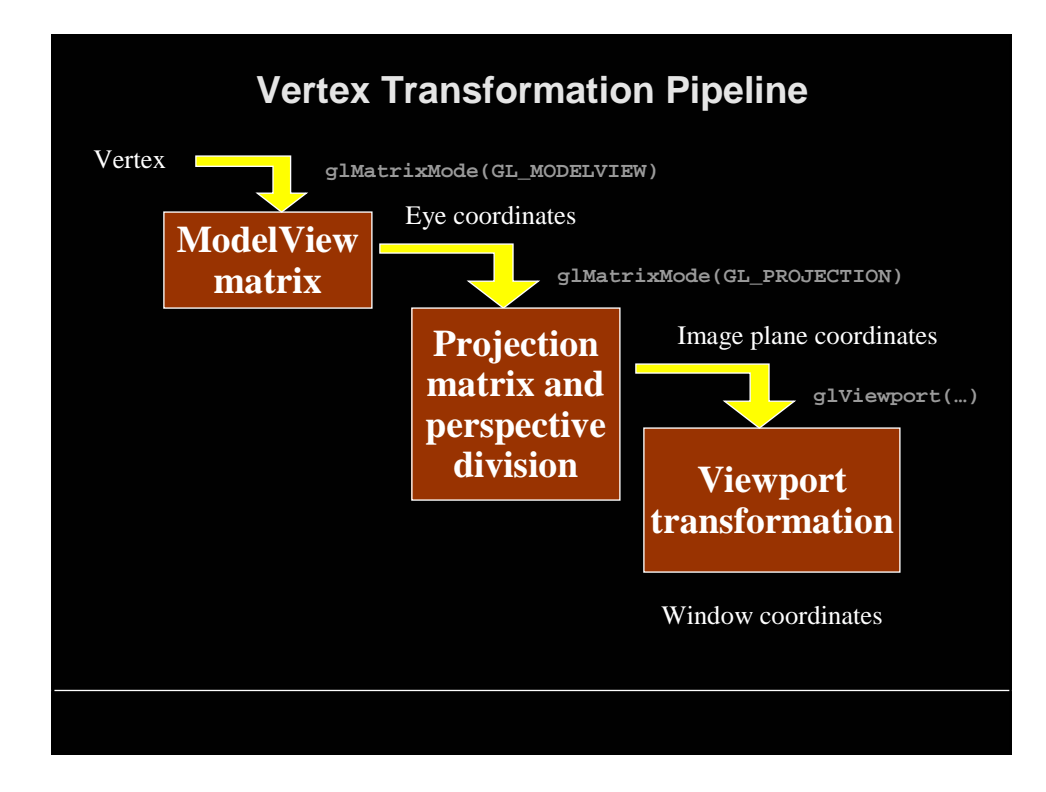

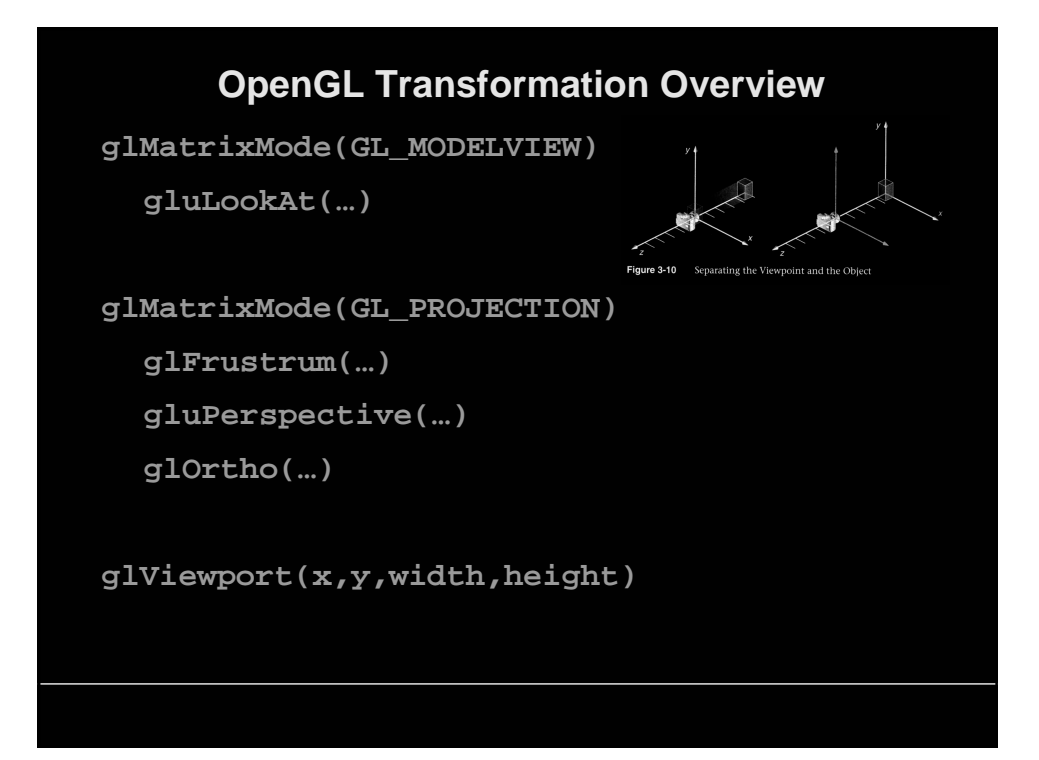

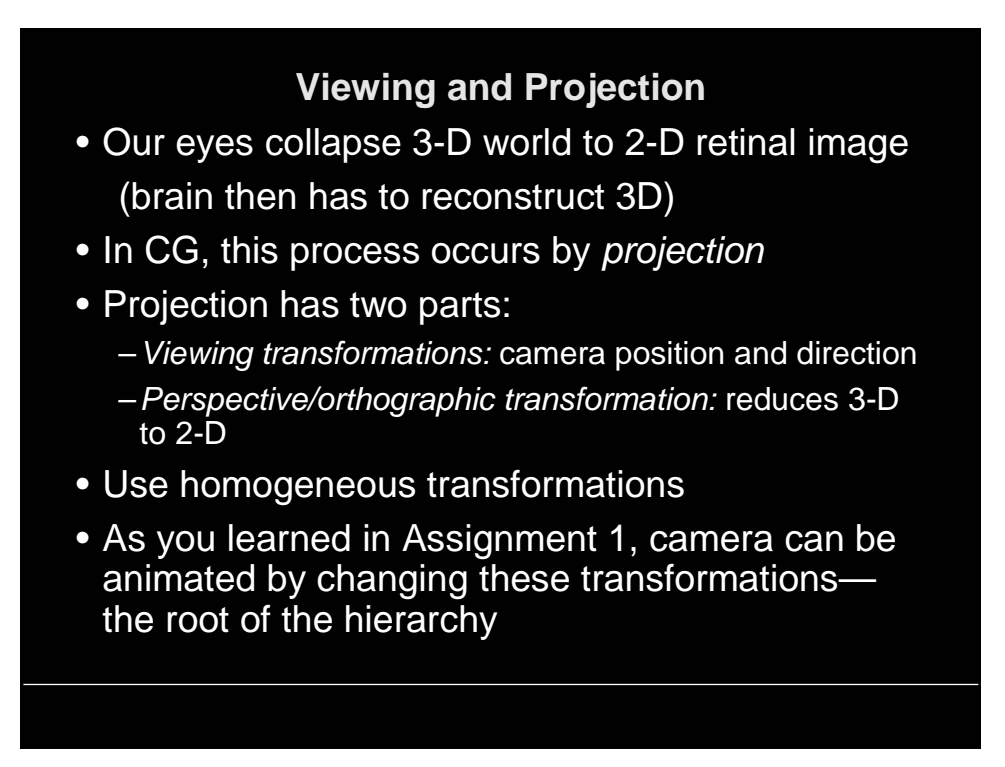

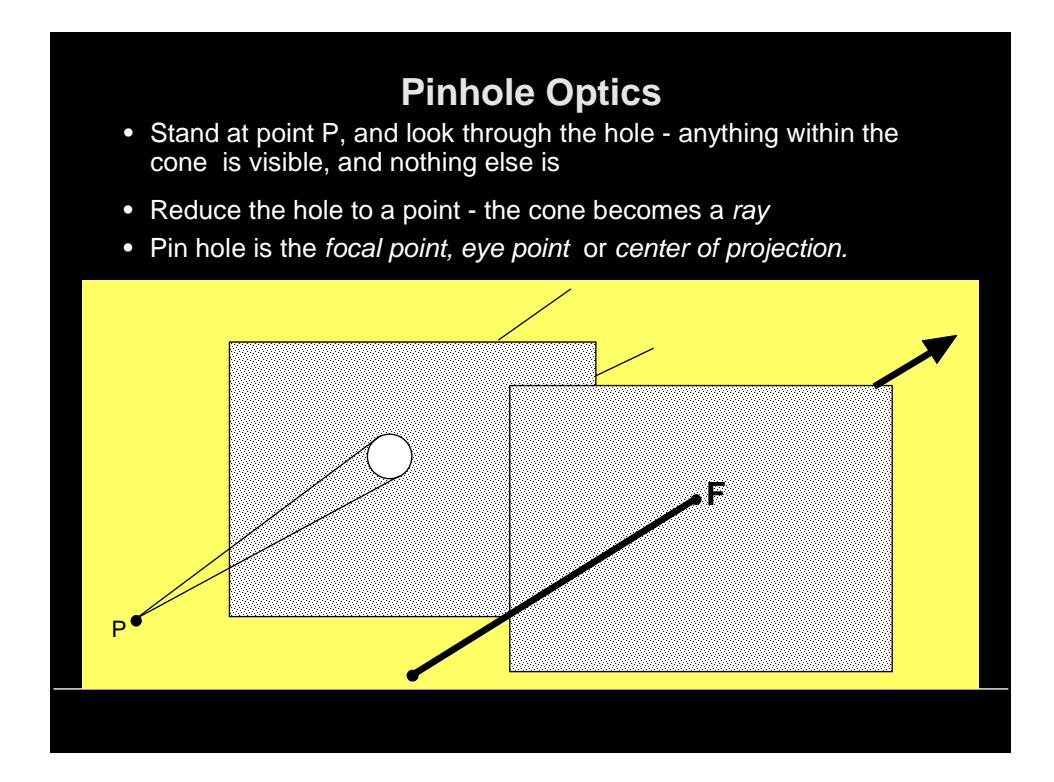

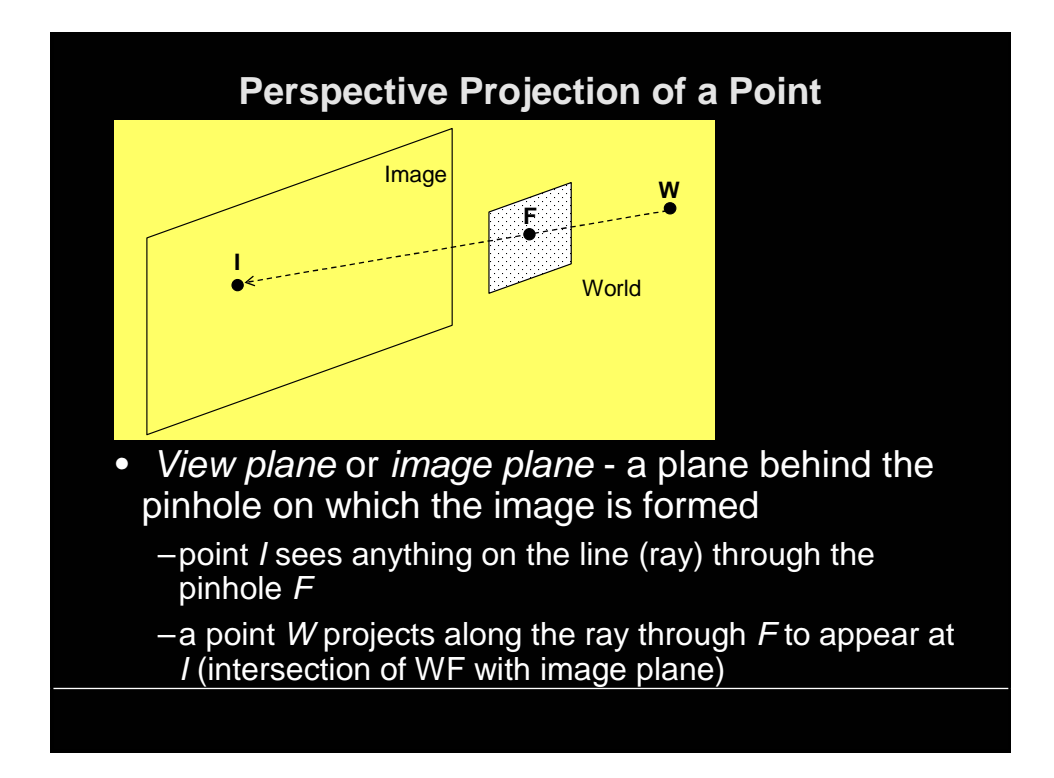

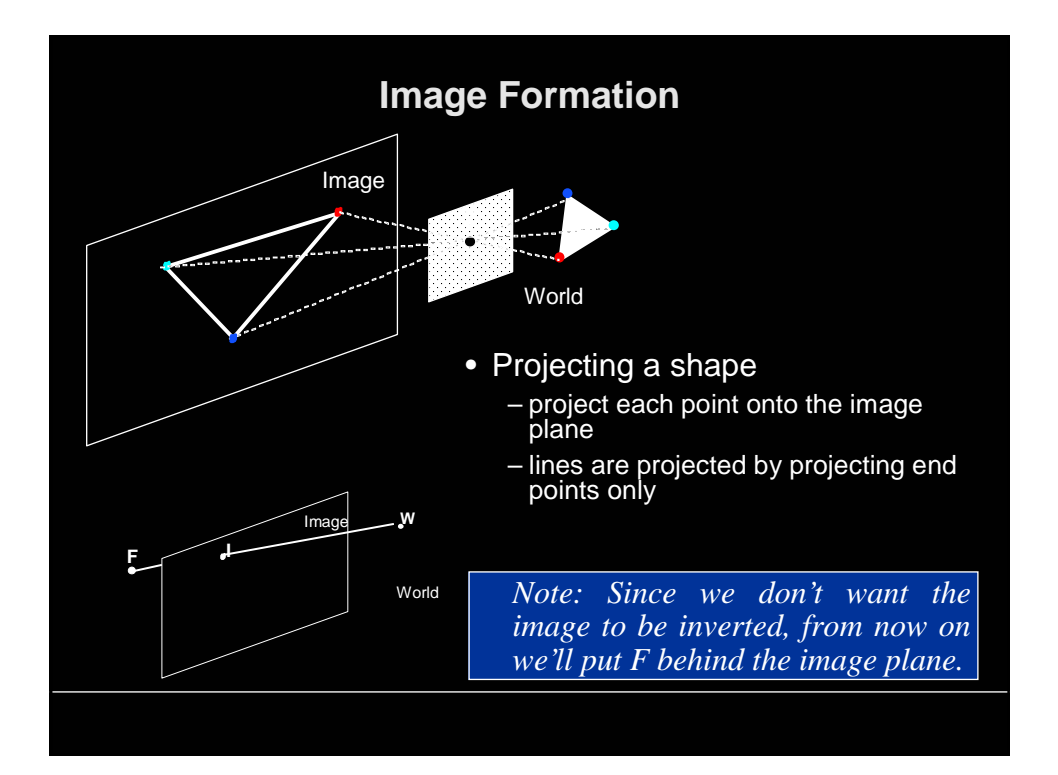

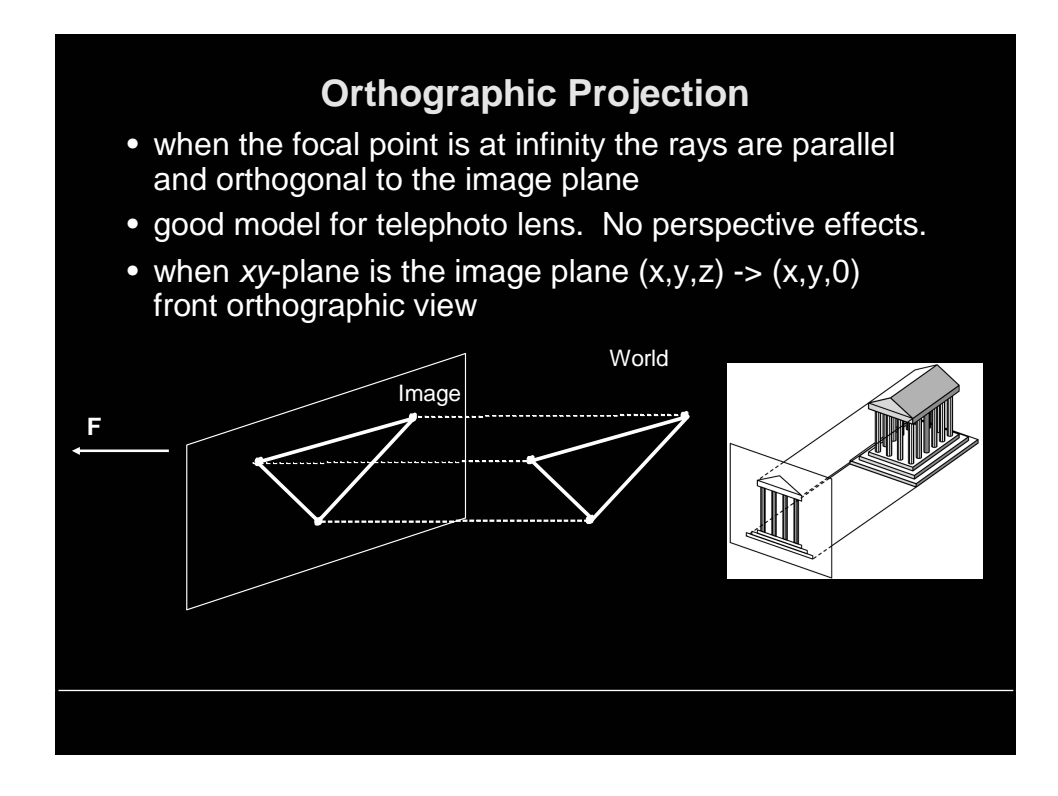

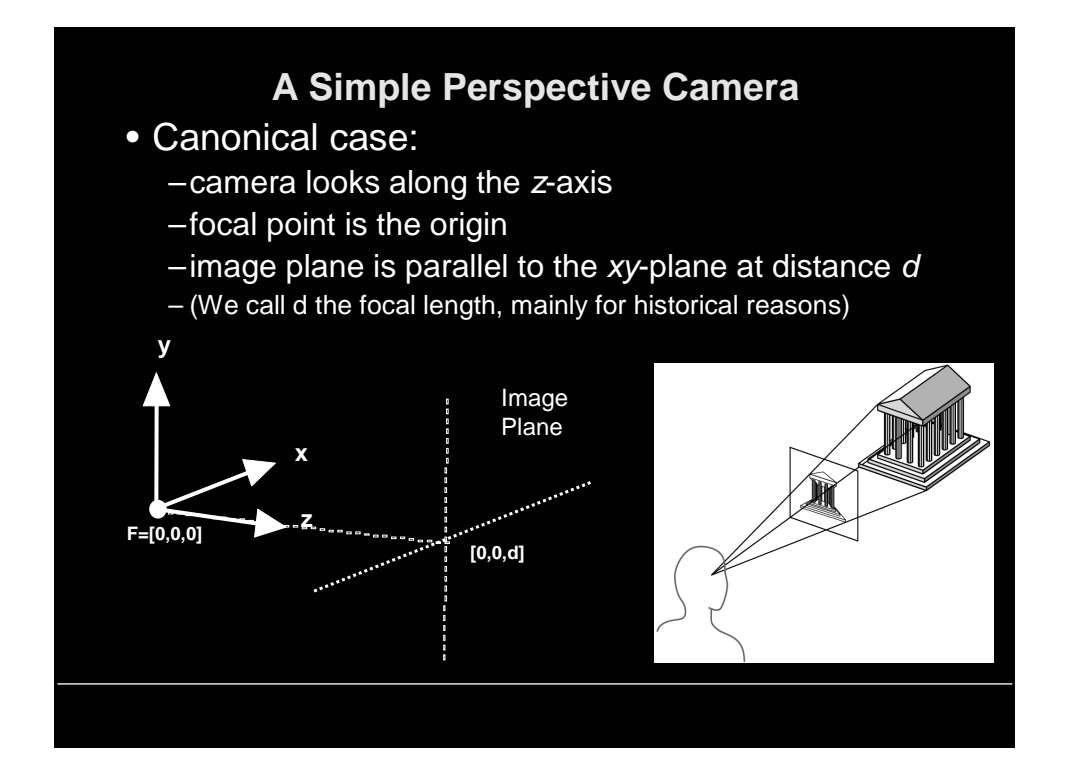

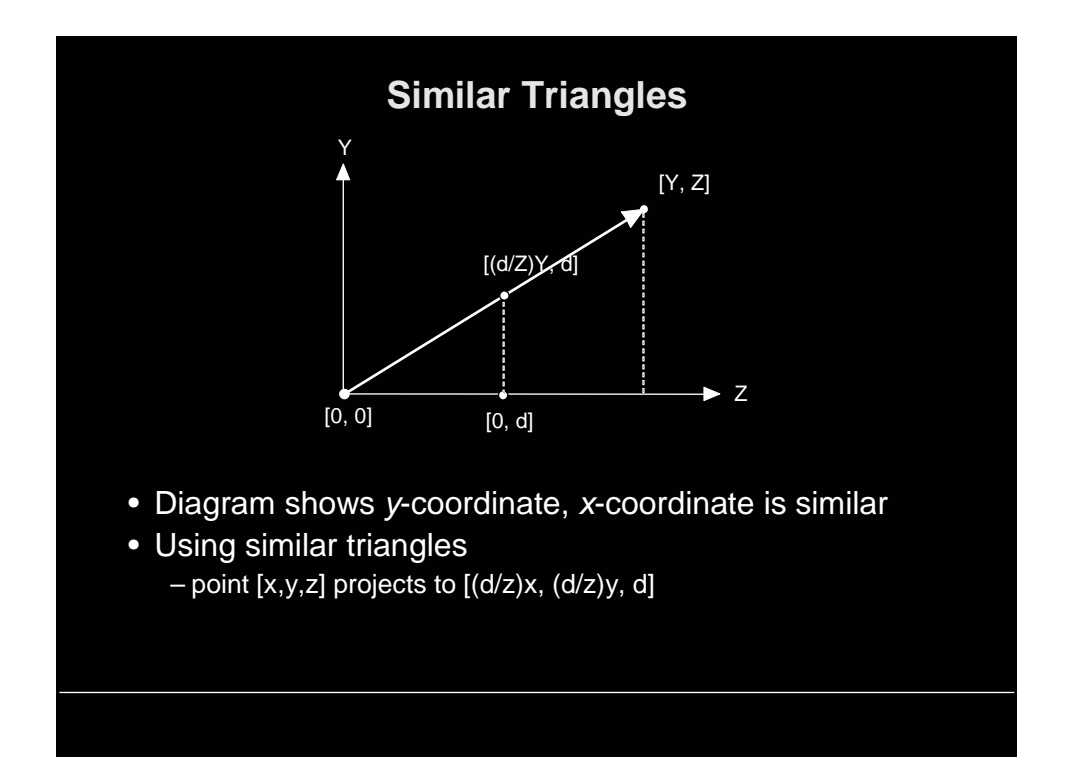

## **A Perspective Projection Matrix**

•Projection using homogeneous coordinates:

– transform  $[x, y, z]$  to  $[(d/z)x, (d/z)y, d]$ 

$$
\begin{bmatrix} d & 0 & 0 & 0 \ 0 & d & 0 & 0 \ 0 & 0 & d & 0 \ 0 & 0 & 1 & 0 \end{bmatrix} \begin{bmatrix} x \ y \ z \end{bmatrix} = \begin{bmatrix} dx & dy & dz & z \end{bmatrix} \Rightarrow \begin{bmatrix} \frac{d}{dz}x & \frac{d}{z}y & d \end{bmatrix}
$$
  
Divide by 4<sup>th</sup> coordinate

(the "w" coordinate)

• 2-D image point:

– discard third coordinate

– apply viewport transformation to obtain physical pixel coordinates

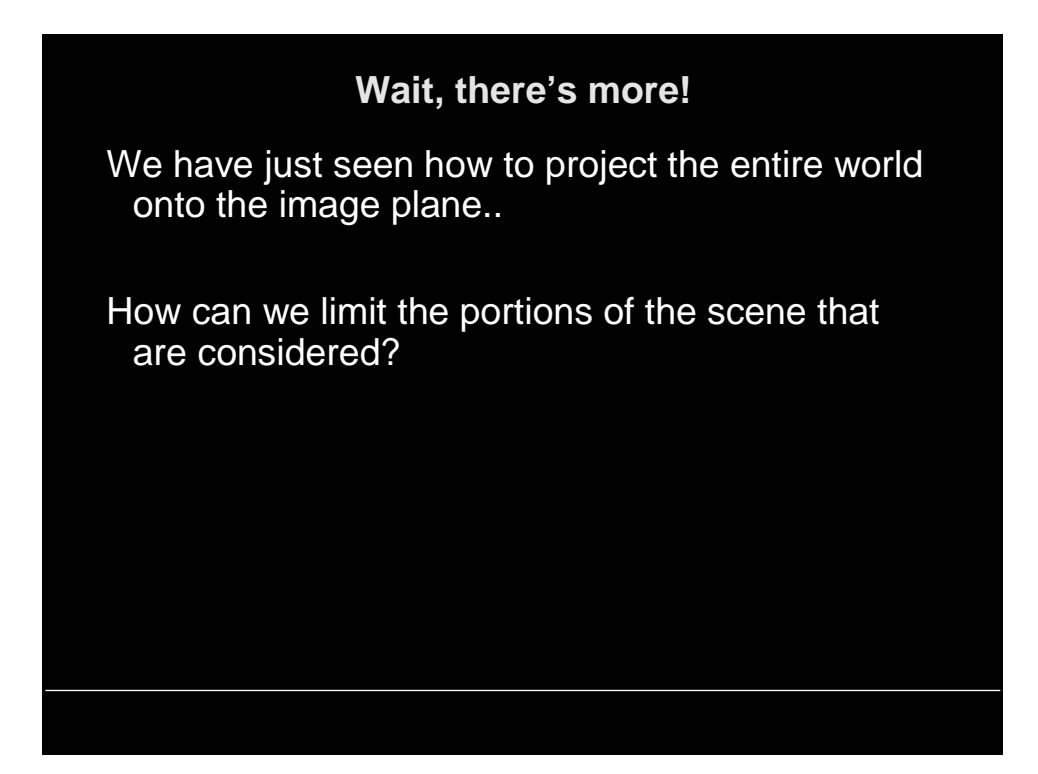

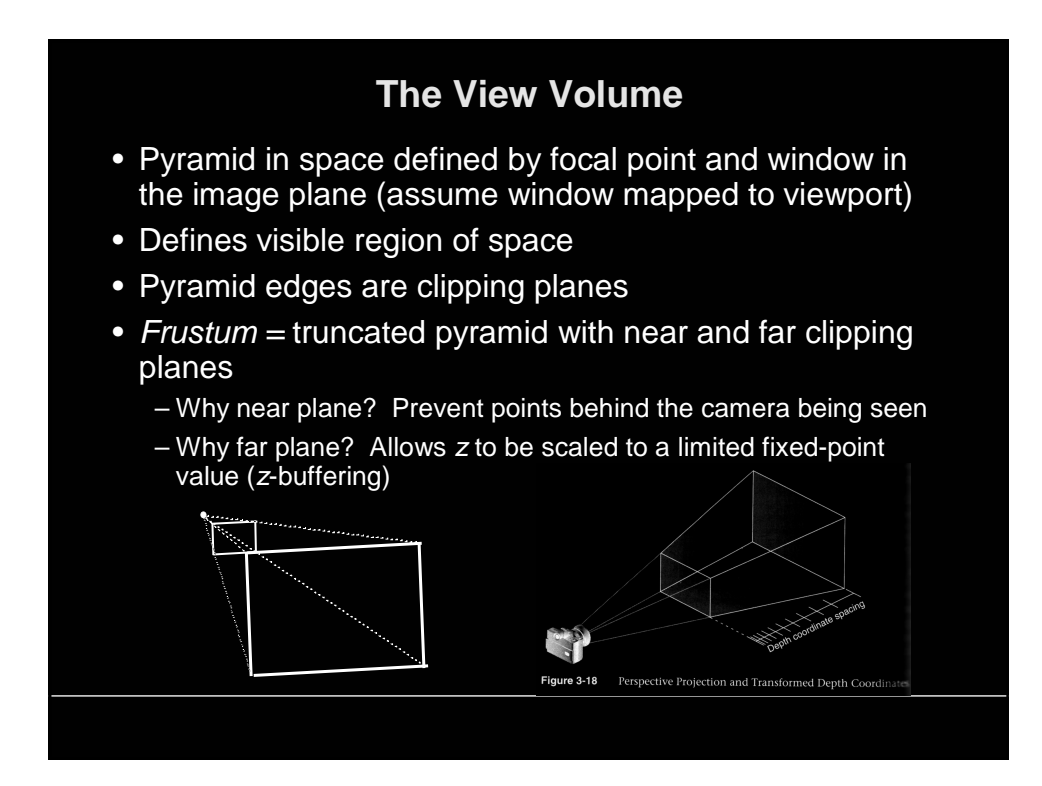

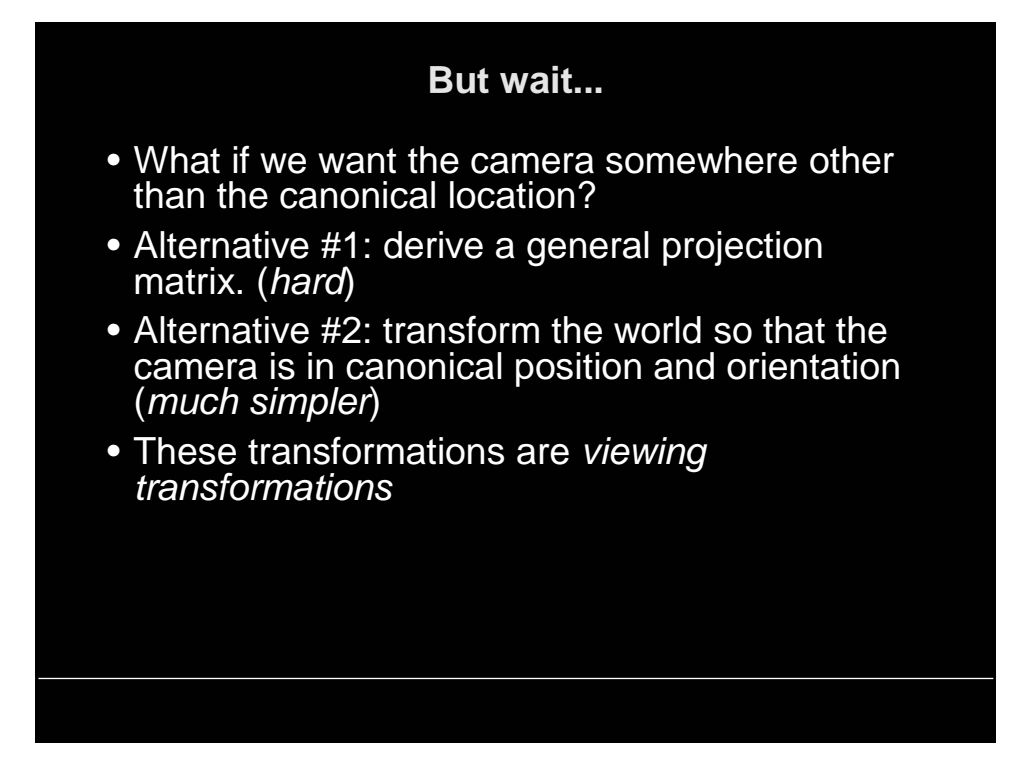

#### **Camera Control Values**

- All we need is a single translation and angle-axis rotation (orientation), but...
- Good animation requires good camera control--we need better control knobs
- Translation knob move to the lookfrom point
- Orientation can be specified in several ways: – specify camera rotations
	- specify a lookat point (solve for camera rotations)

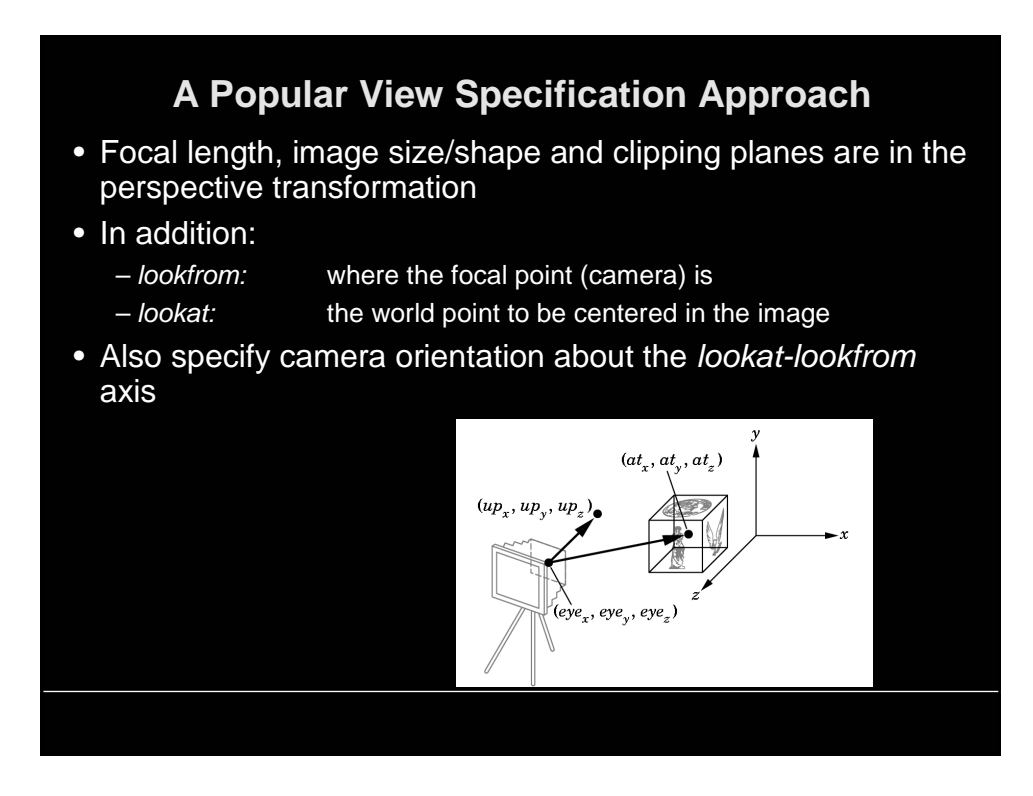

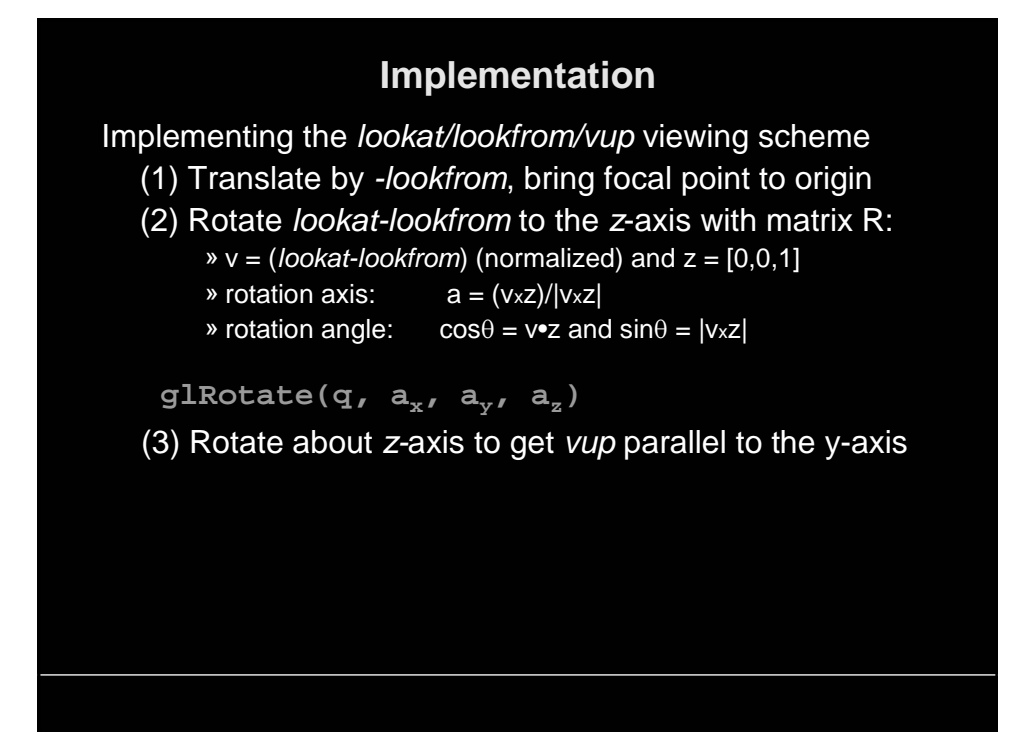

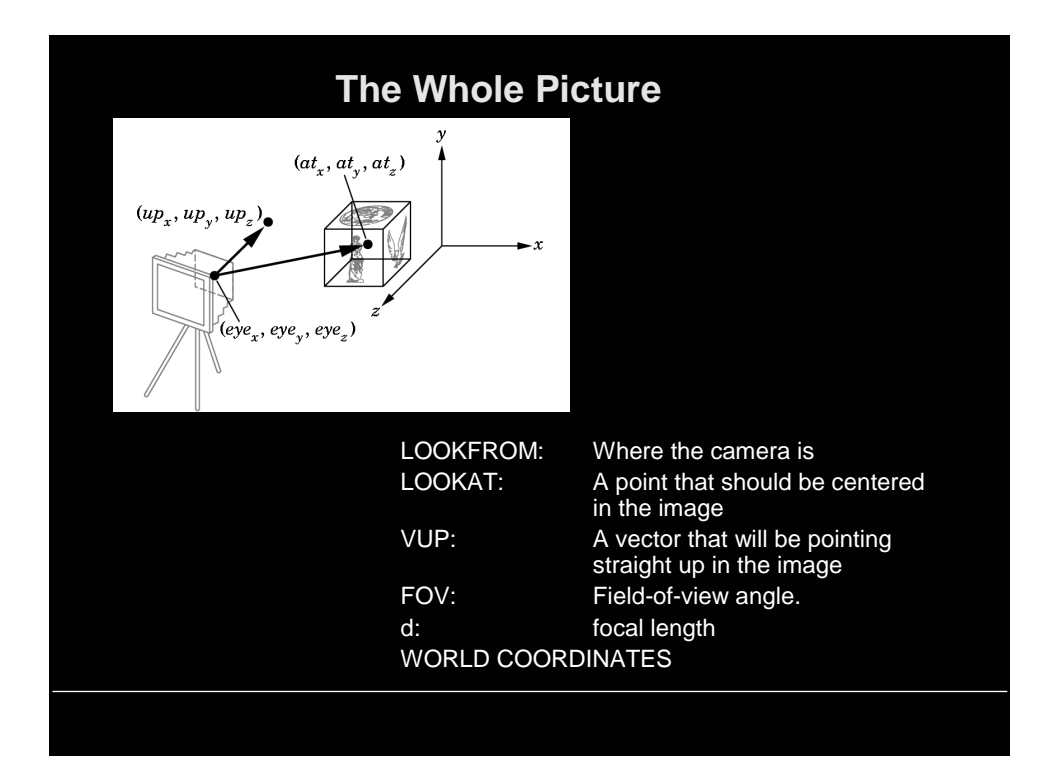

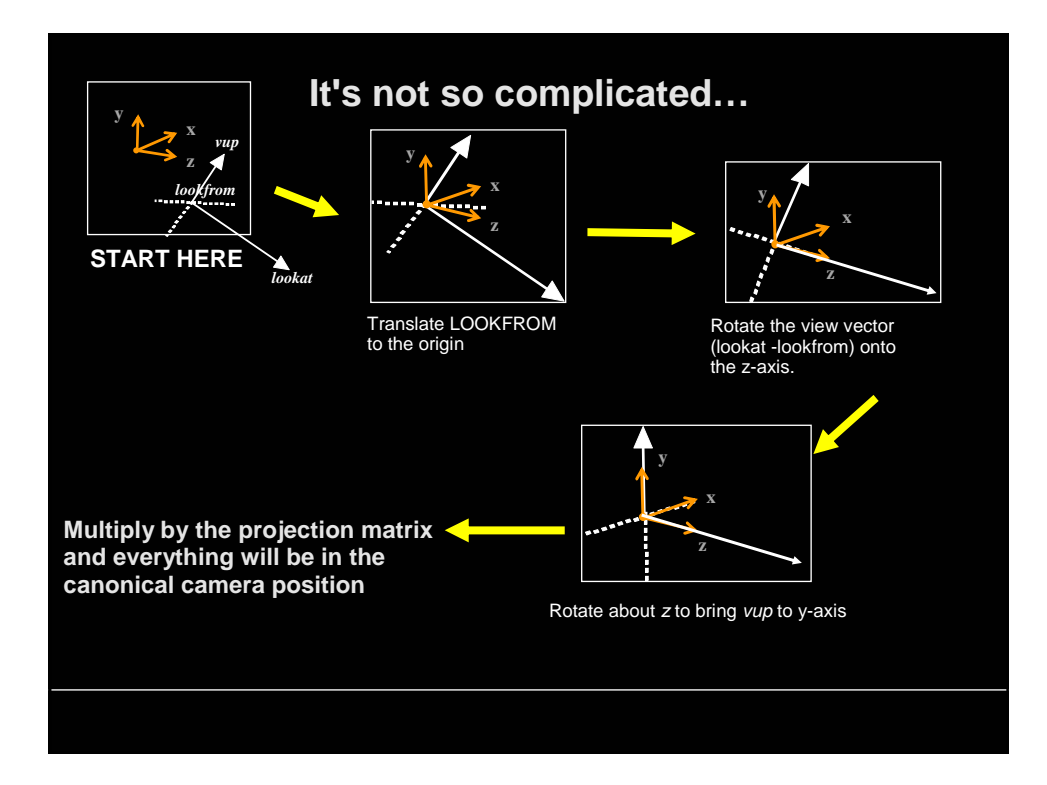

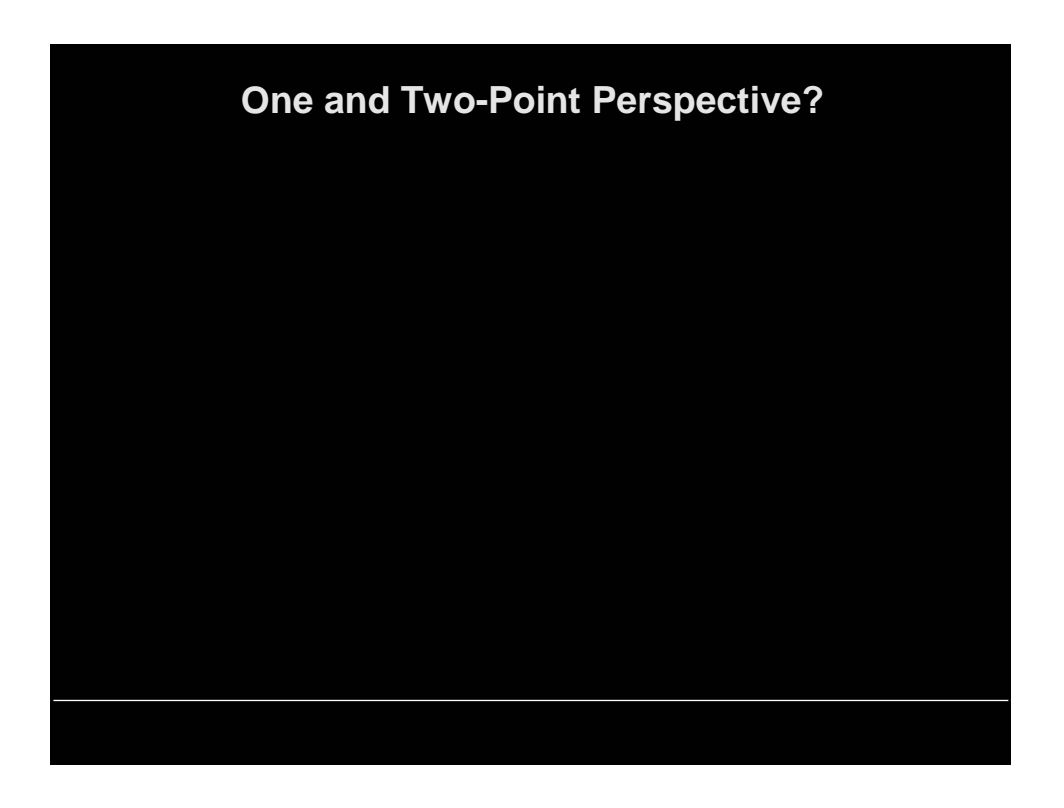

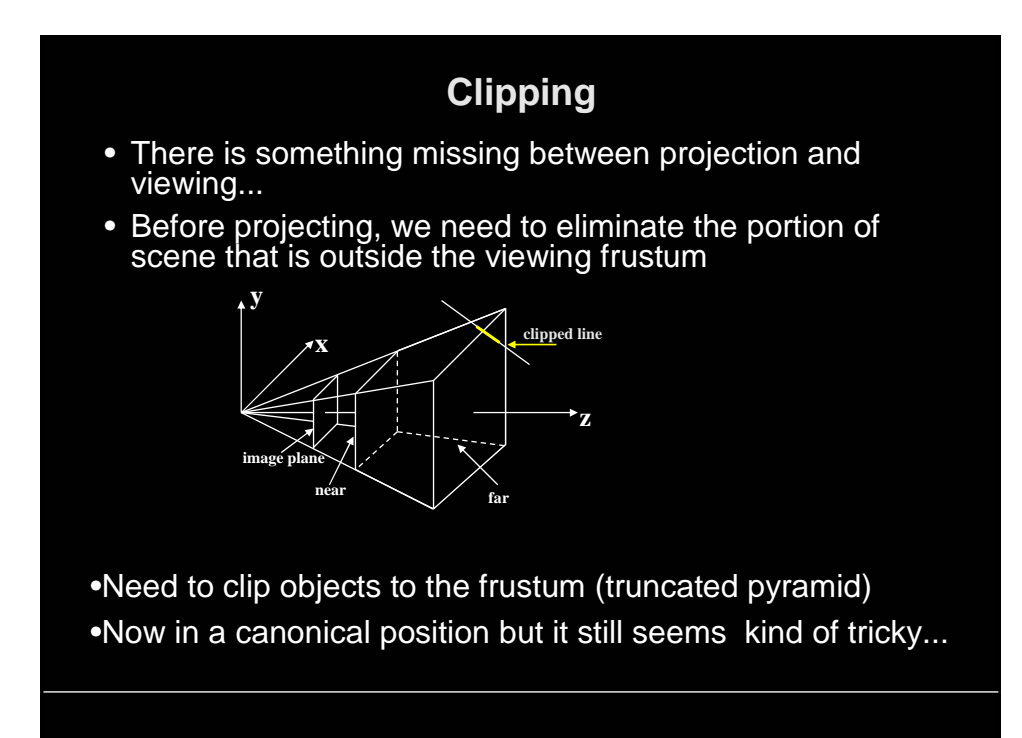

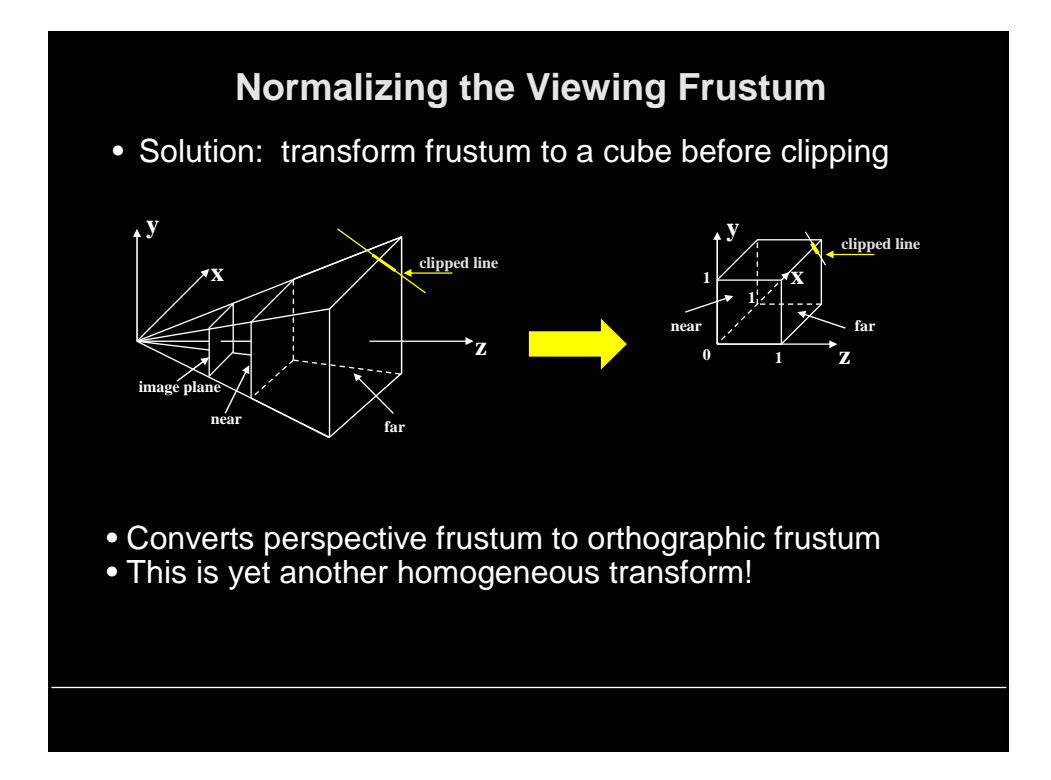

# **Clipping to a Cube** • Determine which parts of the scene lie within cube • We will consider the 2D version: clip to rectangle • This has its own uses (viewport clipping) • Two approaches: –clip during scan conversion (rasterization) - check per pixel or end-point –clip before scan conversion • We will cover – clip to rectangular viewport before scan conversion

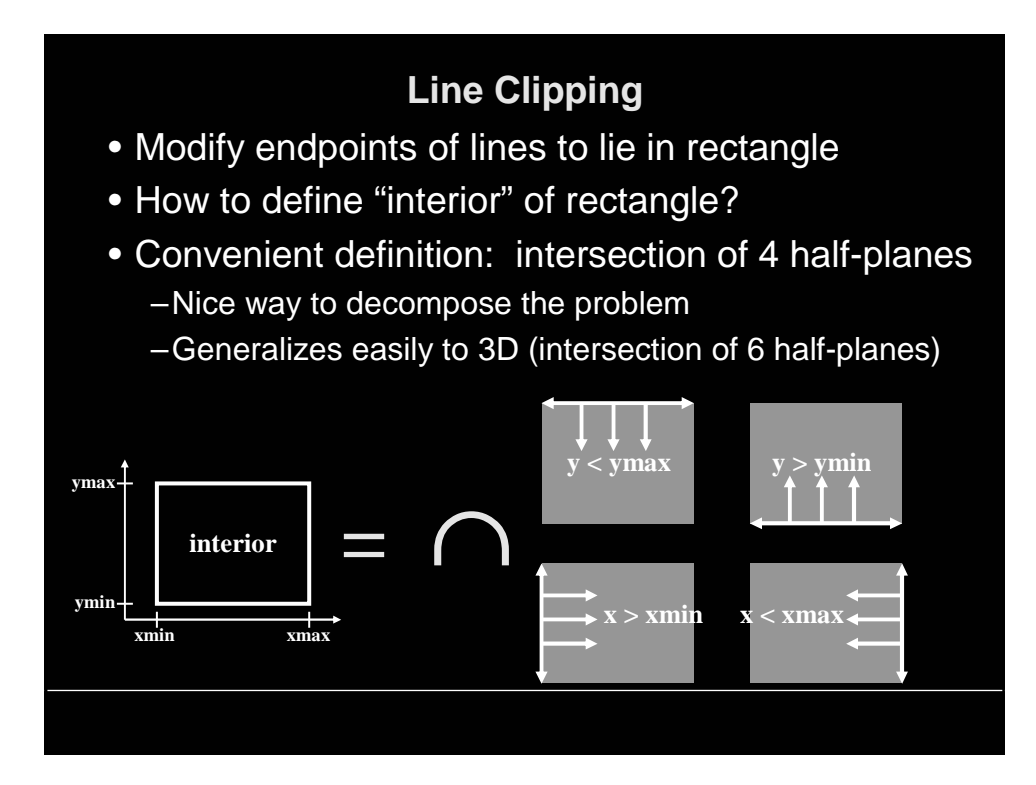

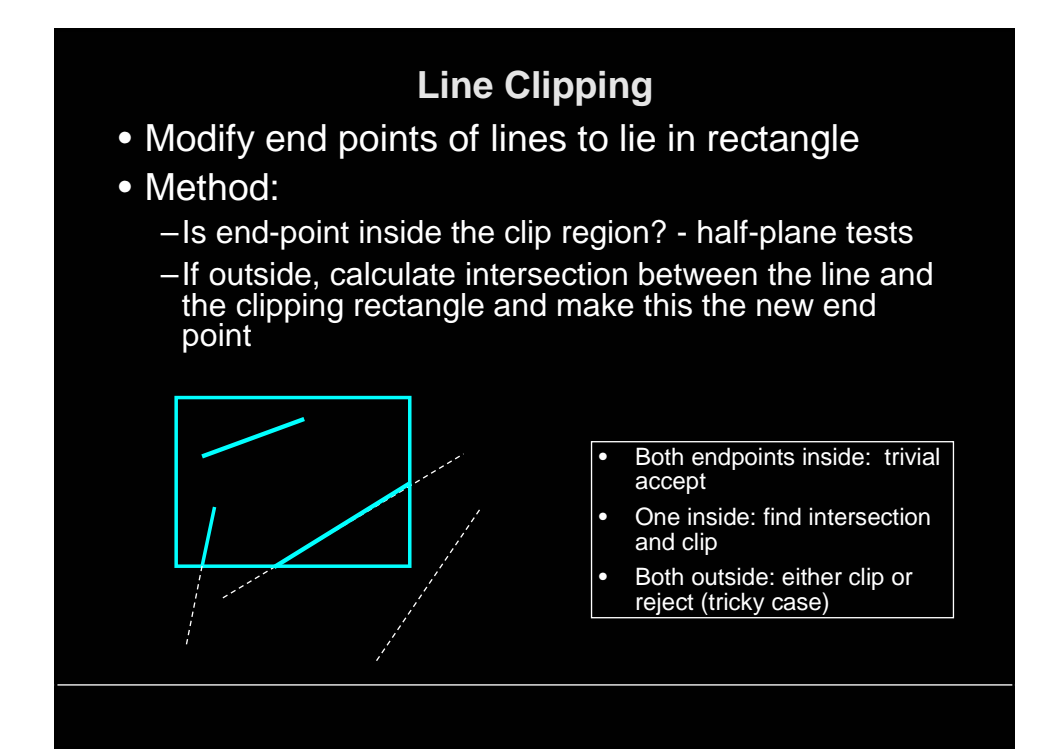

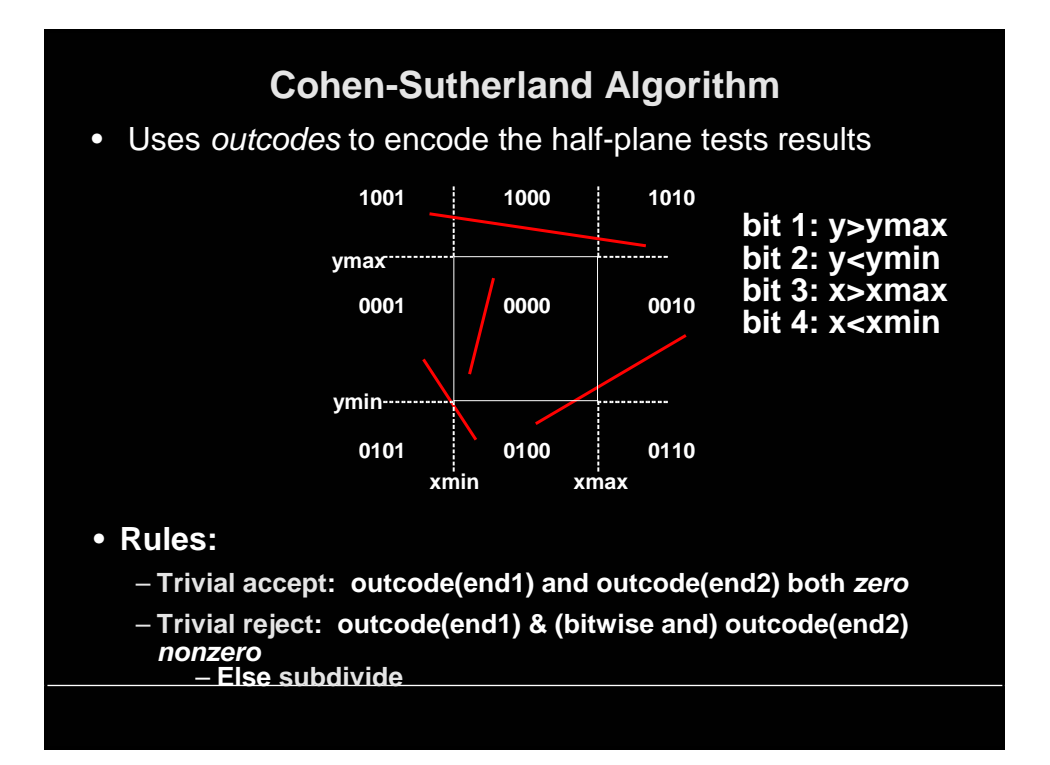

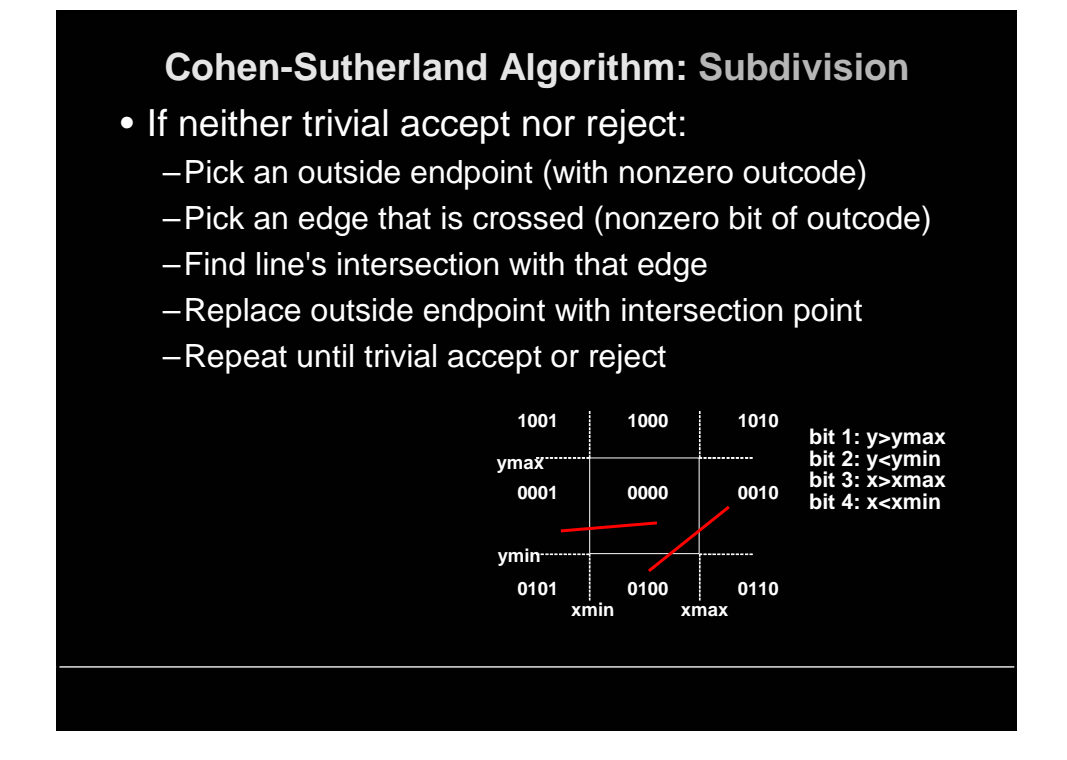

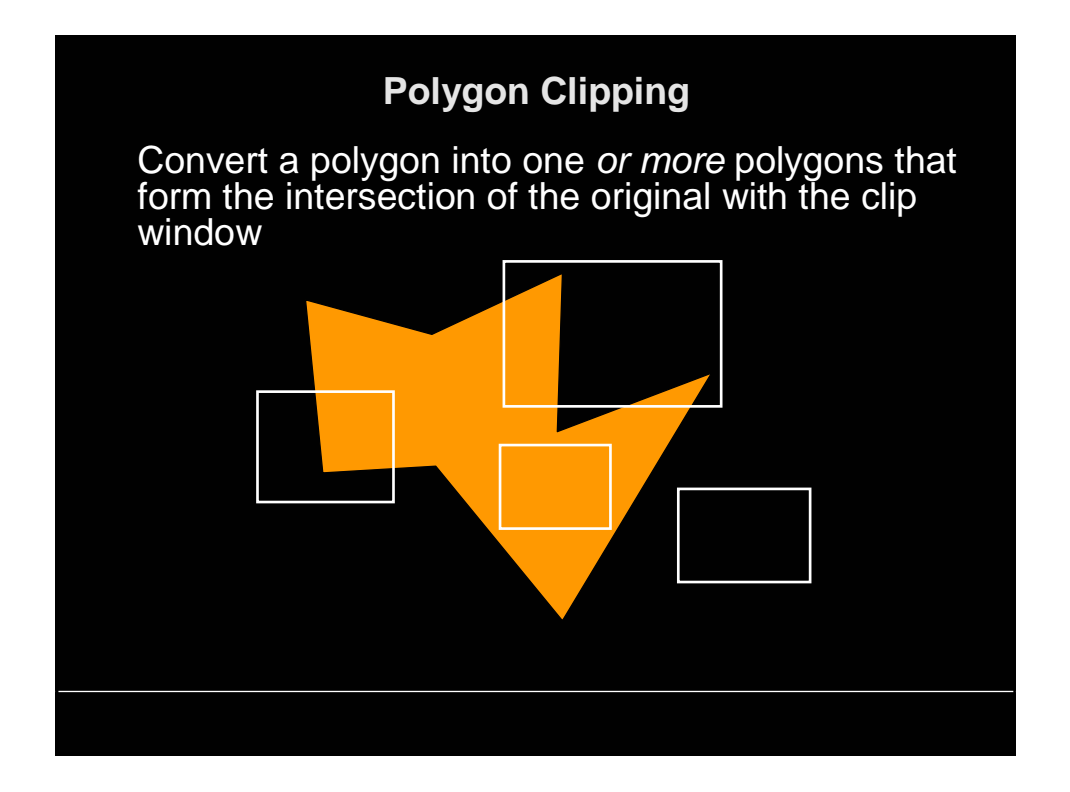

### **Sutherland-Hodgman Polygon Clipping Algorithm**

- Subproblem:
	- –clip a polygon (vertex list) against a single clip plane
	- –output the vertex list(s) for the resulting clipped polygon(s)
- Clip against all four planes
	- –generalizes to 3D (6 planes)
	- –generalizes to any convex clip polygon/polyhedron

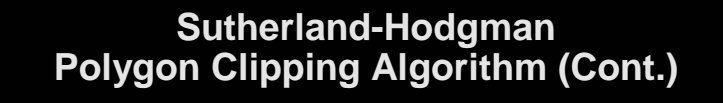

To clip vertex list against one half-plane:

- if first vertex is inside output it
- loop through list testing inside/outside transition output depends on transition:
	- **> in-to-in: output vertex**
	- **> out-to-out: no output**
	- **> in-to-out: output intersection**
	- **> out-to-in: output intersection and vertex**

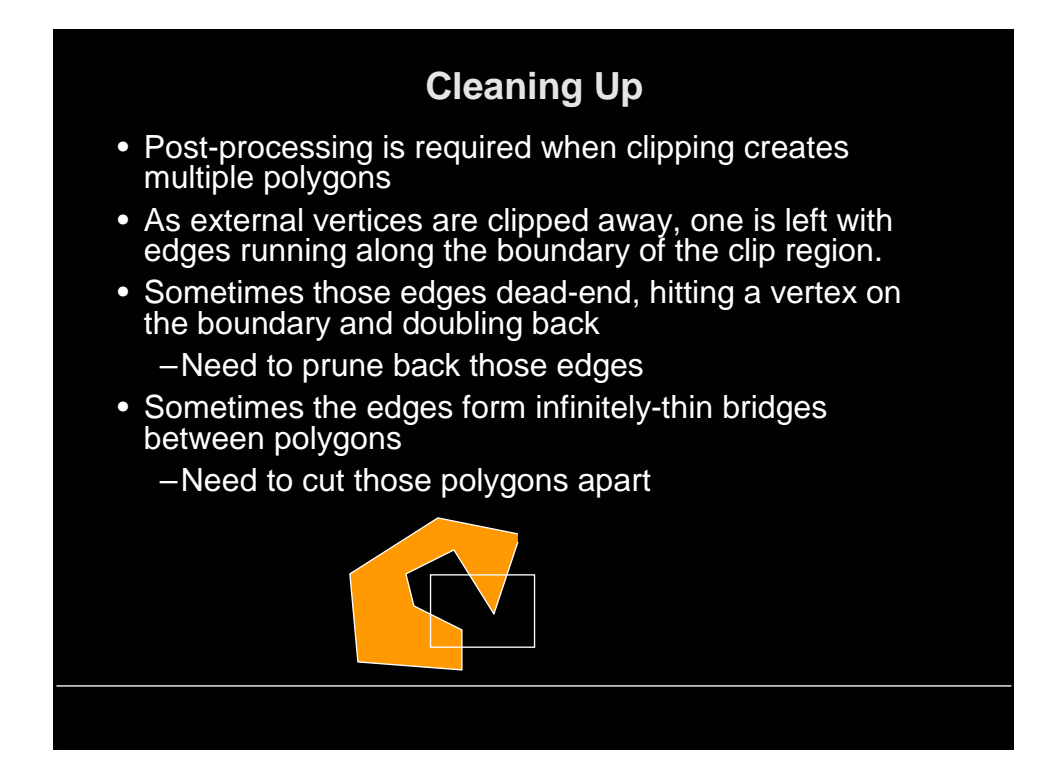

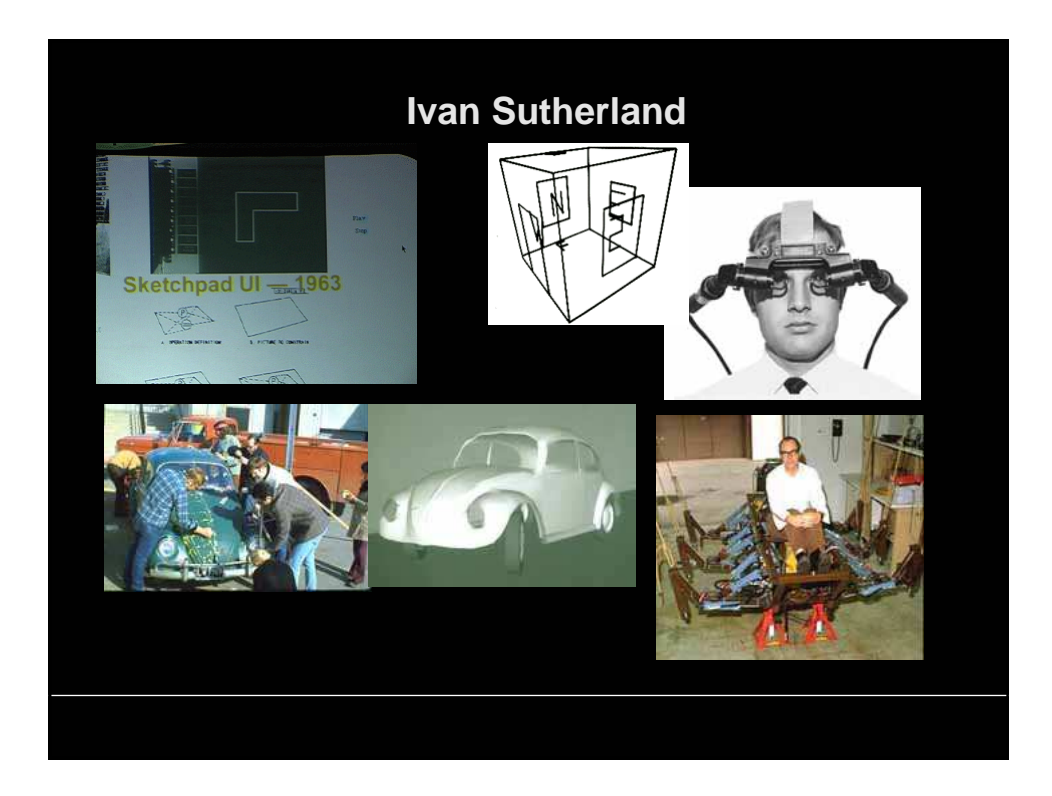

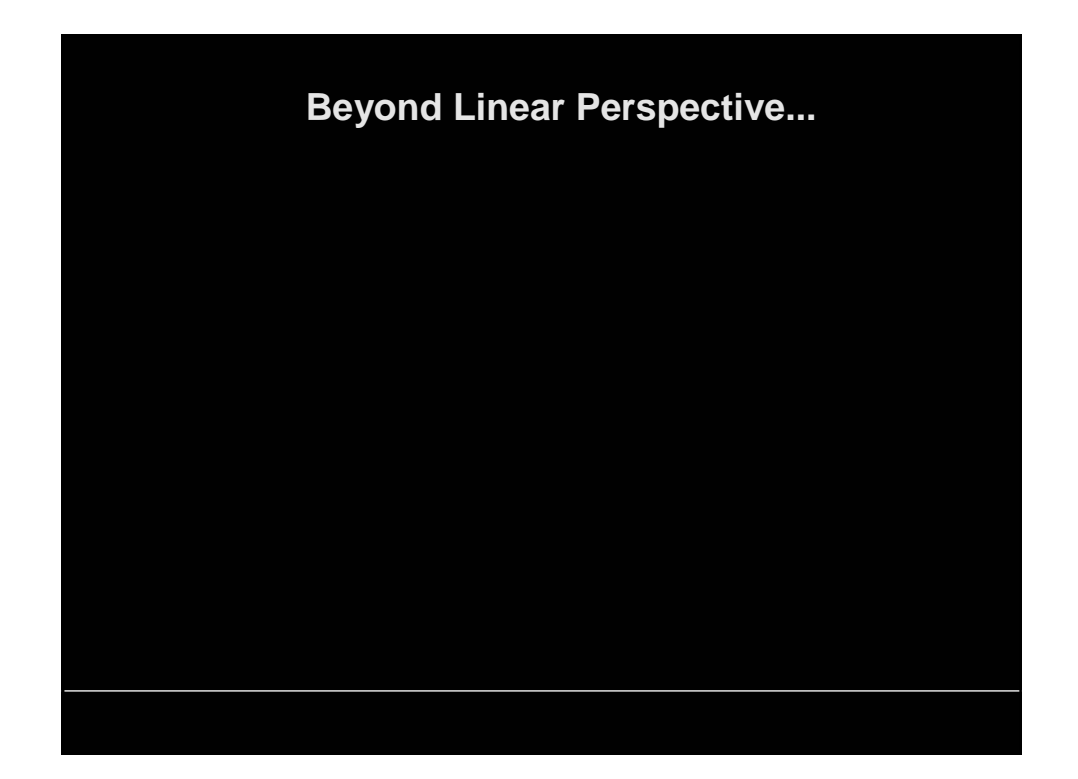

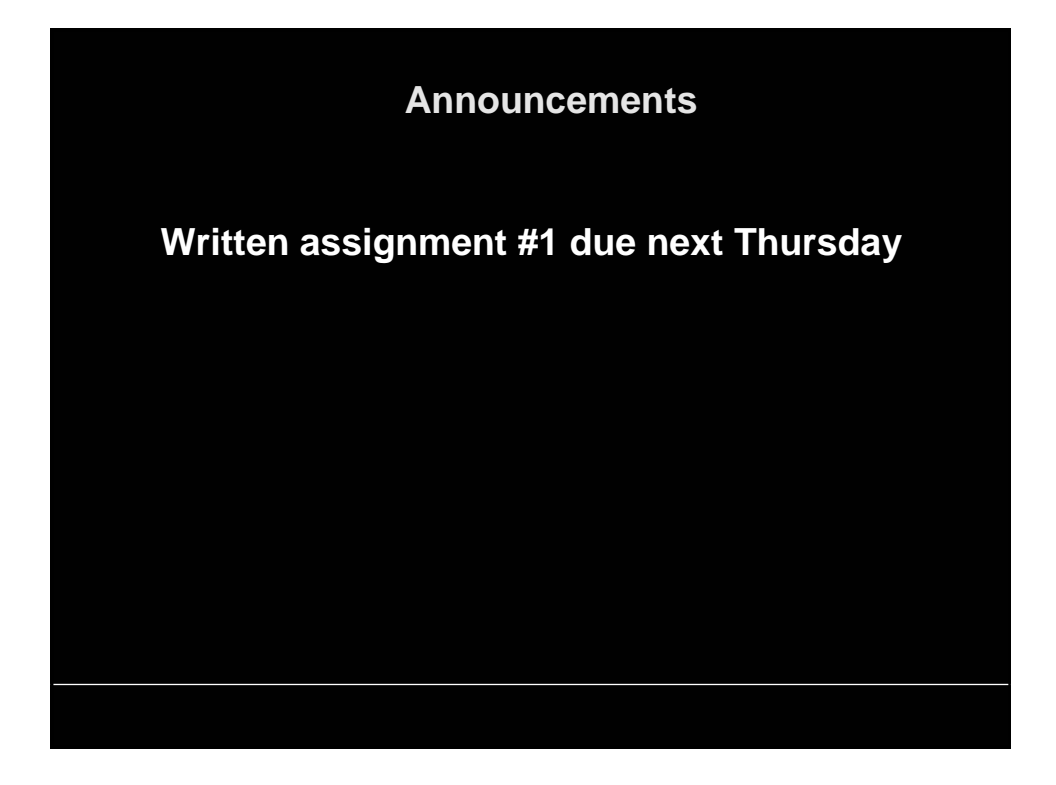

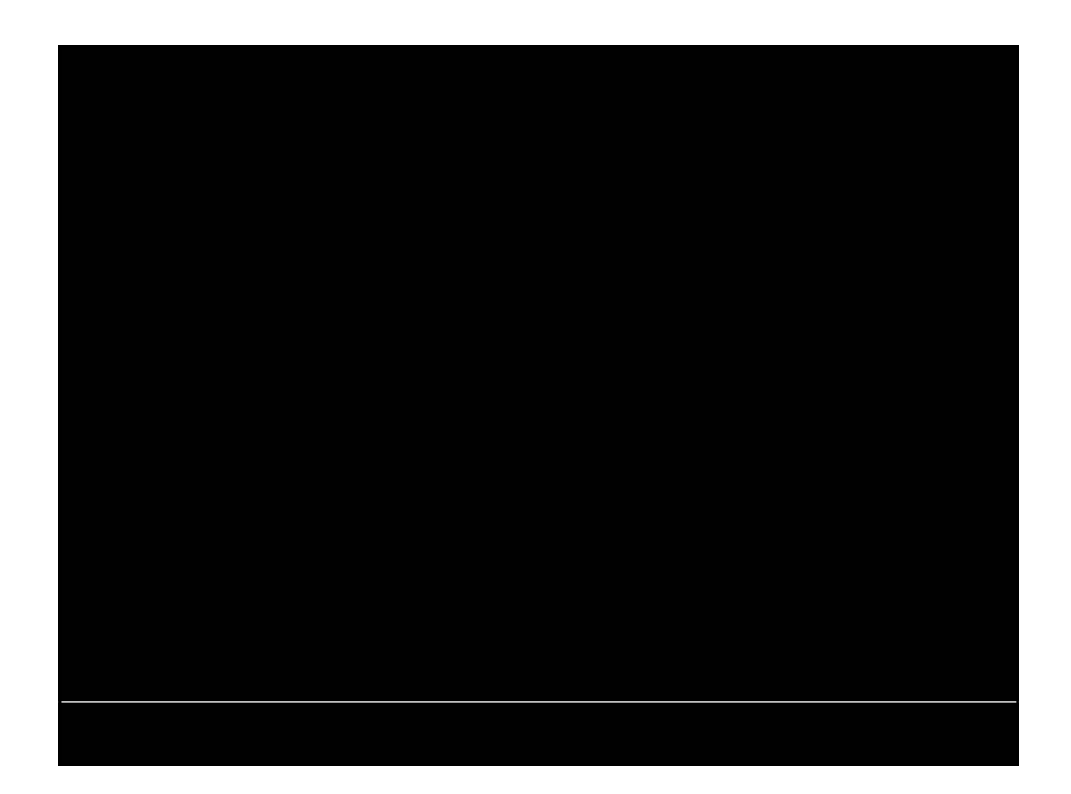

## **Virtual Trackballs**

- Imagine world contained in crystal ball, rotates about center
- Spin the ball (and the world) with the mouse
- Given old and new mouse positions
	- project screen points onto the sphere surface
	- rotation axis is normal to plane of points and sphere center – angle is the angle between the radii
- There are other methods to map screen coordinates to rotations

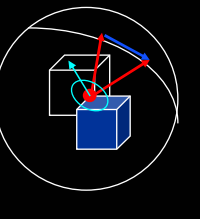

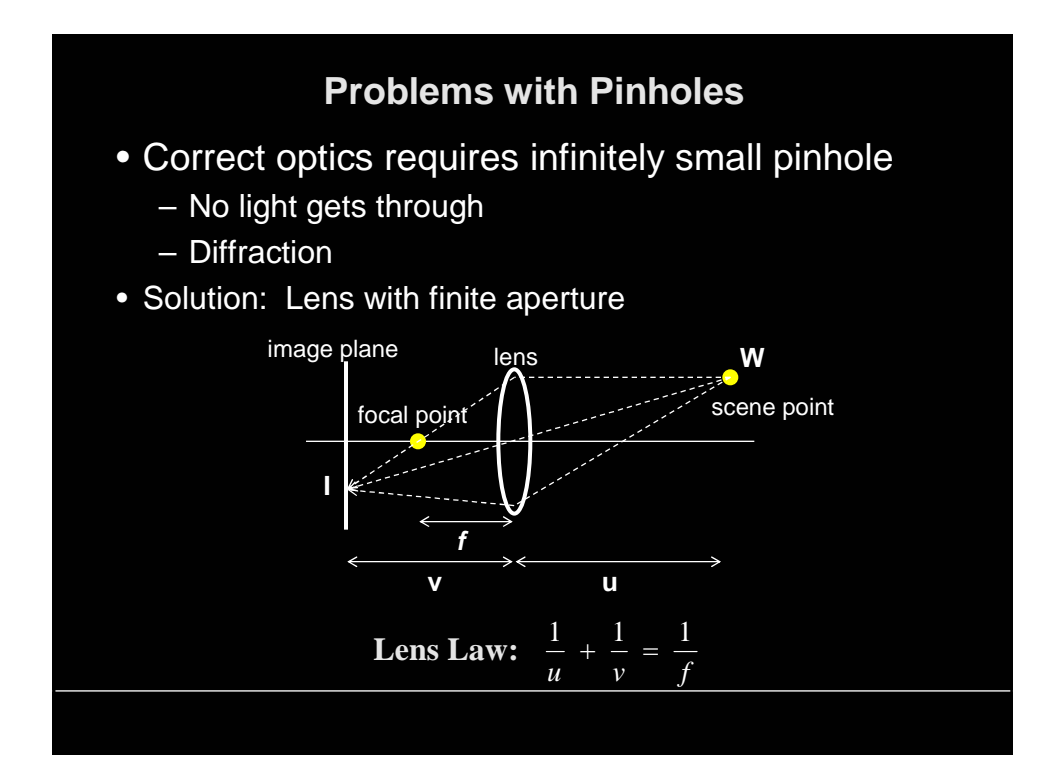